Seria: TRANSPORT z. 16 Nr kol. 1100

Ryszard JANECKI

## **WYKRES RUCHU POCIĄGÓW DLA POTRZEB MODELU SYMULACYJNEGO RUCHU POCIĄGÓW**

Streszczenie. W artykule przedstawiono jeden z możliwych sposobów prezentacji wyników symulacji komputerowej ruchu pociągów w rejonie sieci kolejowej. Jest nim wykres ruchu pociągów będący graficznym obrazem przemieszczania pociągów w czasie i w przestrzeni. W artykule sformułowano podstawowe założenia dla programu komputerowego oraz<br>przedstawiono ich programową realizację. Program sporządzania wykresu ruchu został praktycznie sprawdzony w poligonowym rejonie sieci kolejowej w Śląskiej DOKP.

#### 1. Uwagi ogólne

Wyniki symulacji komputerowej ruchu pociągów na danym obszarze sieci kolejowej mogą być prezentowane w różny sposób, w zależności od wymagań i potrzeb użytkownika symulatora. W tym zakresie możliwe są następujące rozwiązania:

- wizualizowanie wyników symulacji za pomocą modułu programowego wyświetlającego aktualną sytuację ruchową na graficznej mapie odwzorowywanego rejonu sieci kolejowej Cidea tablicy synoptycznej),
- graficzne prezentowanie wyników symulacji w postaci wykresu ruchu poci ągów,
- przedstawienie wyników symulacji w postaci komunikatów różnej treści i for my.

W niniejszym artykule zaprezentowano drugi z możliwych sposobów przedstawiania wyników symulacji komputerowej ruchu pociągów w danym rejonie sieci kolejowej, tj. kreślenie wykresu ruchu na ploterze.

#### 2. Ogólne zasady konstruowania wykresów ruchu pociągów

Racjonalna organizacja procesów przewozowych obejmuje między innymi: - wyznaczenie odpowiedniej liczby pociągów przepuszczanych przez poszczególne odcinki linii kolejowych,

określenie, dla poszczególnych jednostek wykonawczych kolei, zadań

dotyczących obróbki pociągów, obsługi trakcyjnej i konduktorskiej tych poci ągów,

- ścisłe zsynchronizowanie w szystkich czynności w czasie i w przestrzeni.

Do realizacji ww. celów zmierza się przez opracowanie dokładnego planu ruchu pociągów dla całej sieci kolejowej. Wyrazem tego planu jest rozkład jazdy pociągów składający się z dwóch zasadniczych części:

- planu zestawiania pociągów
- oraz obrazu przebiegu w czasie i w przestrzeni każdego pociągu na poszczególnych odcinkach linii kolejowych.

Najbardziej komunikatywną formą prezentacji przebiegu pociągów w czasie i w przestrzeni jest forma graficzna nazywana wykresem ruchu pociągów. Stąd również zastosowanie tej formy prezentacji ruchu pociągów do przedstawiania wyników symulacji ruchu na danym obszarze sieci kolejowej.

Przy konstruowaniu wykresów ruchu konieczne jest uwzględnienie szeregu wymagań narzucanych między innymi przez układ topologiczny i funkcjonalny sieci oraz technologię pracy ruchowej. Podstawowe zasady odnoszące się do sporządzania wykresów ruchu pociągów można sformułować następująco:

- wykres ruchu pociągów opracowuje się dla każdej czynnej linii kolejowej,
- wykres rozpoczyna się i kończy na posterunkach zapowiadawczych lub punktach końcowych linii kolejowej.
- wykres ruchu sporządza się na jednej siatce graficznej dla wszystkich rodzajów pociągów i kierunków ruchu oraz torów na linii,
- przy trasowaniu pociągów muszą być zachowane wszystkie przepisy i postanowienia regulaminów technicznych związanych z ruchem pociągów,
- układając trasy pociągów należy równocześnie planować dla nich zajęcie torów, aby uniknąć wprowadzenia na stację większej liczby pociągów niż na to pozwala zdolność produkcyjna obiektu;
- trasując należy przestrzegać następujących zasad:
	- odstępy czasu między pociągami muszą odpowiadać odstępowi na szlaku krytycznym,
	- dążyć należy do przepuszczania pociągów przez dany odcinek bez zbędnych postojów,
	- jak najmniej stosować wyprzedzanie i krzyżowanie pociągów; jeżeli zachodzi taka konieczność, to jeden z pociągów należy przepuszczać bez postoju,
	- p o sto je pociągów d la celów technicznych należy łączyć z postojam i dla celów krzyżowania i wyprzedzania.

Przy konstruowaniu wykresów ruchu pociągów dla potrzeb prezentacji wyników pracy symulatora ruchu wykorzystano wyspecyfikowane powyżej zasady, niektóre z nich modyfikując. W kolejnych punktach niniejszego artykułu przedstawiono zatem sformułowane zasady konstruowania wykresów dla potrzeb modelowania symulacyjnego oraz ich programową realizację.

Wykres ruchu pociągów. 16.

3. Konstruowanie wykresu ruchu pociągów dla potrzeb modelu symulacy newruchu pociągów

Zaprojektowanie programu komputerowego wykonującego wykres ruchu pociągów na ploterze wymagało sformułowania założeń do tego programu. Przedstawiają się one następująco:

- wykres ruchu sporządza się dla każdego badanego odcinka linii kolejowej w układzie współrzędnych czas-droga,
- wykres rozpoczyna się i kończy na posterunkach zapowiadawczych,
- linie poziome siatki wykresu oznaczają miejsce usytuowania sygnalizatorów wjazdowych i wyjazdowych na i z poszczególnych posterunków ruchu zlokalizowanych na badanym odcinku linii kolejowej; możliwe jest tuta: uwzględnienie również innych rodzajów sygnalizatorów Cnp. semaforów, odstępowych lub drogowskazowych na stacjach) oraz punktów sieci nie będących posterunkami ruchu Cnp. przystanków osobowych); na rys.1 przedstawiono przykładowy układ linii poziomych wykresu ruchu pociągów dla obiektu stacyjnego,
- linie pionowe oznaczają godziny, i minuty w dobie,
- uwzględnić należy uwarunkowania sprzętowe; dla zrealizowanego przykładu dostępny był ploter w formacie A3, stąd przyjęto następujące skale:

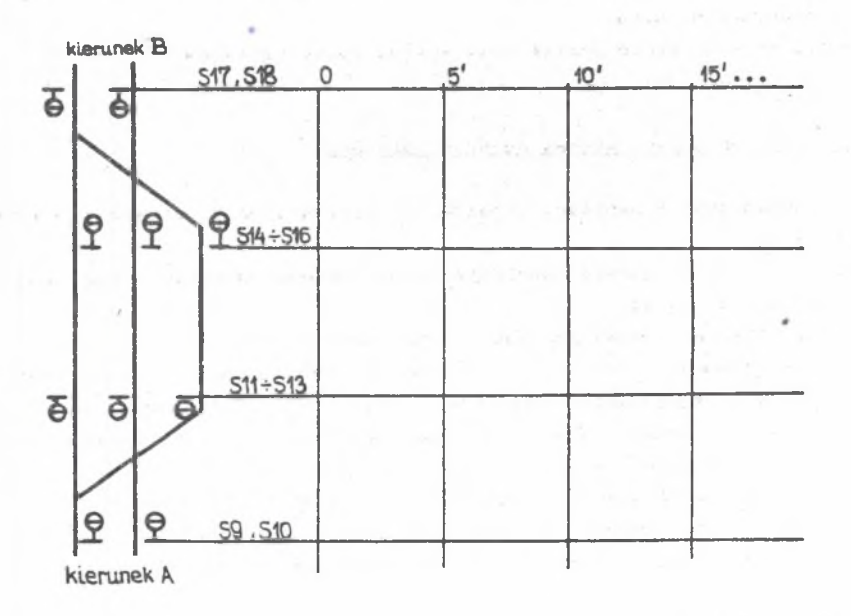

Rys.1. Siatka wykresu ruchu pociągów dla przykładowej stacji kolejowej Fig.1. A diagram net of railway traffic for exemplary railway station

odległości lmm=30m, czasu 5mm=lmin; wykres ruchu sporządzono dla półgodzinnych odstępów czasu poczynając od początku symulacji,

- terminowi przejazdu pociągu obok danego sygnalizatora odpowiada na wykresie punkt przecięcia się linii jego biegu z linią odpowiadającą miejscu usytuowania rozpatrywanego sygnalizatora; postój pociągu przed sygnalizatorem oznacza się odcinkiem poziomym,
- rodzaje pociągów zaznaczano na wykresie stosując różne kolory linii biegu poci ągu.
- li n i e biegu poszczególnych pociągów mogą być opisane numerami symulacyjnymi lub rzeczywistymi pociągów; w przypadku gdy w rzeczywistym rozkładzie jazdy pociągu uwzględnione są również elementy stacyjnego rozkładu jazdy - numery torów, na które przyjmuje się lub z których wyprawia się pociągi - linie poziome oznaczające postój pociągu opisuje się również numerem toru dla przyjazdu lub wyjazdu pociągu,
- opis wykresu ruchu, umieszczony z lewej strony siatki, zawiera następujące dane:
	- kilom etraż usytuowania sygnalizatorów wjazdowych i wyjazdowych na i z danego posterunku ruchu dla obydwu kierunków ruchu.
	- numery sygnalizatorów wjazdowych i wyjazdowych znajdujących s ię na danej linii kolejowej.
	- nazwy posterunków ruchu,
	- schematyczny rysunek układu torów głównych na poszczególnych posterunkach ruchu.

Na rys. 2 przedstawiono przykładowy wykres ruchu pociągów.

## 4. Program wykonujący wykres ruchu na ploterze<sup>4</sup>

Program został napisany w języku C. Korzysta on z następujących danych wejściowych:

- zbioru zdarzeń o nazwie ZDARZENIA posortowanego wg czasu składającego się z rekordów o postaci:

czas zdarzenia nazwa pociągu numer semafora,

- scnematu układu torowego z opisanymi semaforami - zbiór SEMAFORY, zawierający współrzędne semaforów oraz zbiór STACJE, powstający poprzez zakodowanie schematu układu torowego na kod instrukcji plotera, a zatem zawierający elementy stałe rysunku.

Program przepisuje zbiory ZDARZENIA i SEMAFORY do tablic określa czas początkowy, który będzie odejmowany od czasów poszczególnych zdarzeń tak, aby przedział czasowy, dla którego realizuje się wykres ruchu, został

<sup>1)</sup> Opragramovanie zostało wykonane w Instytucie Transportu Politechniki Śląskiej w ramach prac realizovanych w problemie RF.I.O9. Zob.ii]

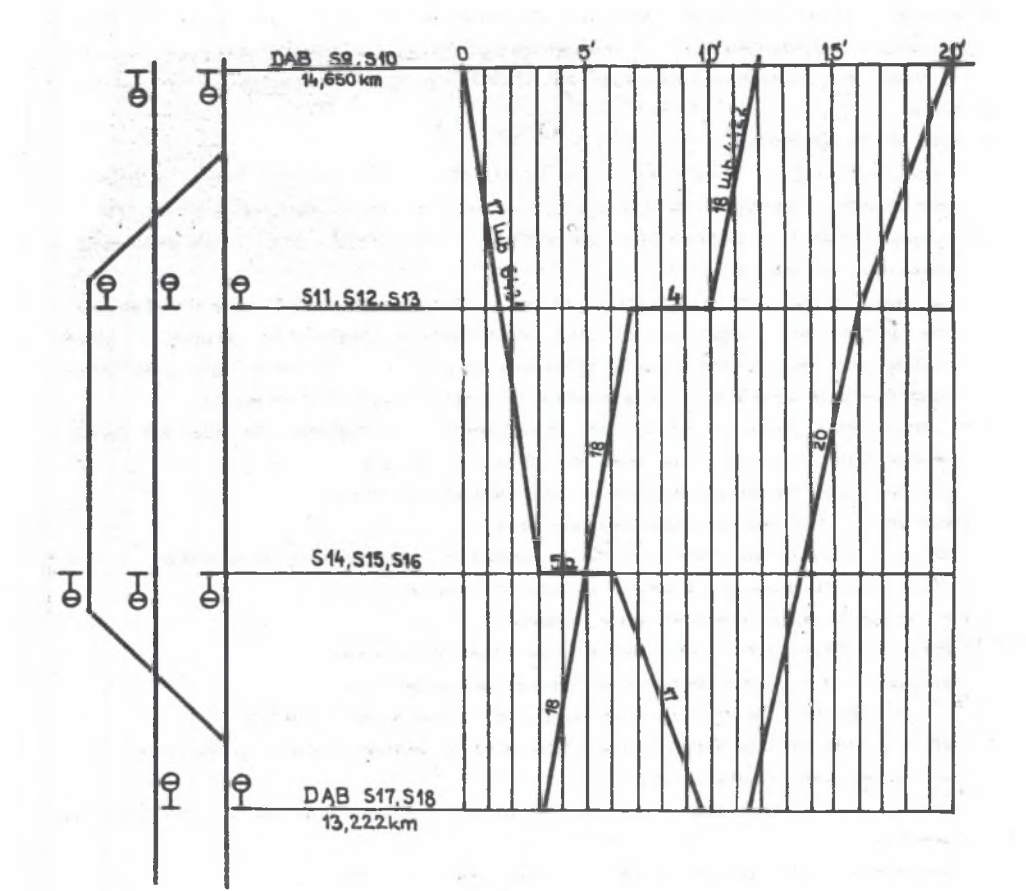

Rys. 2. Przykładowy wykres ruchu pociągów Fig. 2. An exemplary railway traffic diagram

zredukowany zgodnie z przyjętymi założeniami do 30min. Następnie przetwarzane są poszczególne rekordy zdarzeń odnoszące się do odpowiednich pociągów. Program przetwarza te rekordy sekwencyjnie.

Tak wiec ogólna postać algorytmu realizującego wykres ruchu dla potrzeb symulacji zawiera dwa zasadnicze kroki:

- pierw szy to zakodowanie schematu układu torowego wraz z opisami na kod instrukcji plotera. Powstający w wyniku tego działania zbiór STACJE jest

 $41.4 + 3.3 + 1.2$ 

w pierwszej kolejności przesyłany do plotera, tworząc elementy stałe rysunku. Instrukcje plotera są zapisywane w zbiorze PLOTER;

- w drugim kroku natomiast poprzez wybieranie kolejnych pociągów ze zbioru zdarzeń i zakodowywanie ich wykresów tworzy się elementy zmienne rysunku.
- Przy sporządzaniu wykresu wykorzystuje się następujące instrukcje plotera:
- instrukcje wstępne:
	- $\cdot$  inicjalizacji instrukcja ta służy do ustawienia plotera w stan
	- początkowy, zerując mu wszystkie ustawione błędy. Ma ona postać: IN"; • transformacji - składa się ona z dwóch instrukcji, przy czym pierwsza o postaci: IP xa ya xb yb
	- ustawia prostokąt wyznaczony przez współrzędne dwóch punktów leżących na przekątnej tego prostokąta w układzie jednostek plotera, druga natomiast jest instrukcją skalowania o postaci: SC xmin ymin xmax ymax, gdzie współrzędne x ,y są podawane w jednostkach użytkownika;
	- ustawienia okna służy do określenia prostokąta, w którym będzie wykonywany rysunek i ma postać: IW xa ya xb yb,
	- gdzie współrzędne są zawsze w jednostkach plotera.
- instrukcje sterowania pisakami plotera:
	- $\cdot$  SP n instrukcja wyboru pisaka, gdzie n jest numerem pisaka;
	- PD instrukcja opuszczenia pisaka na papier,
	- PU instrukcja podniesienia pisaka,
	- PA x y, PR dx dy instrukcje przesuwania pisaka, gdzie: x,y - współrzedne w układzie użytkownika,
		- dx,dy przyrost w stosunku do ostatniego punktu;
	- VS v instrukcja ustawienia prędkości przesuwu pisaka, przy czym v - prędkość pisaka w [cm/s],

pisania tekstów: dla napisania tekstu należy określić następujące el ementy:

- · współrzędne początku tekstu instrukcjami PA i PR;
- szerokość i wysokość liter w [cm] instrukcja SI;
- nachylenie tekstu instrukcja DI a b, dla DI 1 0 napis jest równoległy do osi X, zaś dla DI 0 1 odpowiednio prostopadły;
- ogranicznik tekstu instrukcja LB tekst v.
- -instrukcje pomocnicze między innymi tworzenia podziałki na osiach X i Y o postaciach: XT YT.

W celu wykonania rysunku należy przekopiować dwa zbiory do plotera podłączonego jako drukarka: zbiór STACJE i zbiór PLOTER. Ze względu na zawartość zbiorów muszą one być przesłane w podanej kolejności. Zbiór STACJE zawiera bowiem stały rysunek z instrukcjami transformacji, zaś zbiór

<sup>1)</sup> Inairukcja składa się z dwuliterowej nazwy instrukcji, po której mogą. wystąpić parametry liczbowe. Ogranicznikiem instrukcji jest znak średnika al bo początek następnej instrukcji. Znaki spacji służą do oddzielenia poszczególnych elementów instrukcji.

### Wykres ruchu pociągów. 107

PLOTER zawiera wykresy ruchu.

#### 5. Podsumowanie

Przedstawiony w niniejszym artykule program komputerowego sporządzania wykresu ruchu pociągów został wykorzystany jako moduł programowy wspomagający symulator ruchu pociągów dla poligonowego obszaru sieci w Śląskiej DOKP. W praktycznym zastosowaniu wykorzystano ploter SPL-430. Ploter ten może używać papieru w formacie A3. Posiada on zasobnik na sześć pisaków, przy czym założono ich następujące przeznaczenie:

1 - do rysowania układu torowego i jego opisów,

- 2 do zaznaczania linii odwzorowujących miejsca usytuowania semaforów kierunku nieparzystego,
- 3 do zaznaczania linii odwzorowujących miejsca usytuowania semaforów kierunku nieparzystego,
- 4i5-do rysowania wykresu ruchu pociągów.

Przeprowadzone eksperymenty w poligonowym rejonie sieci kolejowej potwierdziły przydatność tej formy prezentacji wyników symulacji komputerowej ruchu pociągów w badanym rejonie.

commitment with the most designed of the significant control of a provided to THE DISAGRAM CONTRACTOR CONTRACTOR CONTRACTOR CONTRACTOR

Only which have a super security control of the control and controlled a series of a con-

# LITERATURA **Literatura**

LITERATURA<br>[1] - KONIECZNY R. z -zespołem: Moduły programowe wspomagające komputerowy makromodel ruchu pociągów. Praca naukowo-badawcza Instytutu Transportu Politechniki Śląskiej, Katowice 1988.

RAILWAY TRAFFIC DIAGRAM FOR SIMULATING RAILWAY TRAFFIC MODEL

#### Summary

One of the possible data presentation for railway traffic computer simulation in a given railway system have been presented in the paper. It is a diagram of railway traffic which is a graphic presentation of trains movement both in time and space. Basic assumptions for computer programme and their application have also been discussed. This traffic diagram design has been tested at the Silesian experimental railway system.

ZUGVERKEHRSDIAGRAMM FÜR DAS SIMULATIONSMODELL DES ZUGVERKEHRS-

Zusammenf assung

Im Aufsatz wurde ein von den möglichen Verfahren zur Darstellung von Ergebnissen der Komputersimulation des Zugverkehrs in einen Bahnnetzregion vorgestellt. Das Wesen dieses Verfahren besteht im Zugverkehrsdiagramm, das das graphische Bild des Zugverkehrs in Raum und Zeit darstellt. Im Aufsatz wurden Grundannahmen für Rechner programm formuliert, sowie ihre Programm realisierung vorgestellt. Das Programm zum Aufbau des Zugverkehrsdiagramms wurde praktisch in einen Versuchs *+* Bahnnetzregion im Schlesischen Bezierk der Polnischen Staatsbahn PKP überprüft.

## TPA@MK ABWXEHMA HOE3JOB AJA MOJEJUM ABWXEHMA HOE3JOB

#### Pe 310 Me

В статьи представлено один из возможных способов показывания результатов компотерного моделирования движения поездов в рамоне **xeлезнолорожной сети. Этим способом является график движения поездов будучи** графическим изображением перемещения поездов в пространстве и времени.

В статьи сформулировано основные исходные данные для компютерной  $mp$ ограммы а также представлено их реализацию. Программа получения графика лвихения была практически проверена на полигоне Силезской Железнодорожной ceTM.